## **Batch Editor Overview**

The GeoSystems Monitor® Batch Editor Module provides a powerful user interface for copying, deleting and editing GeoSystems Monitor Containers and Points that have been previously created in the GeoSystems Monitor Dashboard. For a detailed discussion of monitoring point types and parameters refer to [Monitor Point Types & Parameters](http://www.vestra-docs.com/index.php?CategoryID=83)

The Batch Editor Module enables batch changes to monitoring points; therefore it is important that the user be familiar with their GIS systems.

## **Batch Editor Functionality**

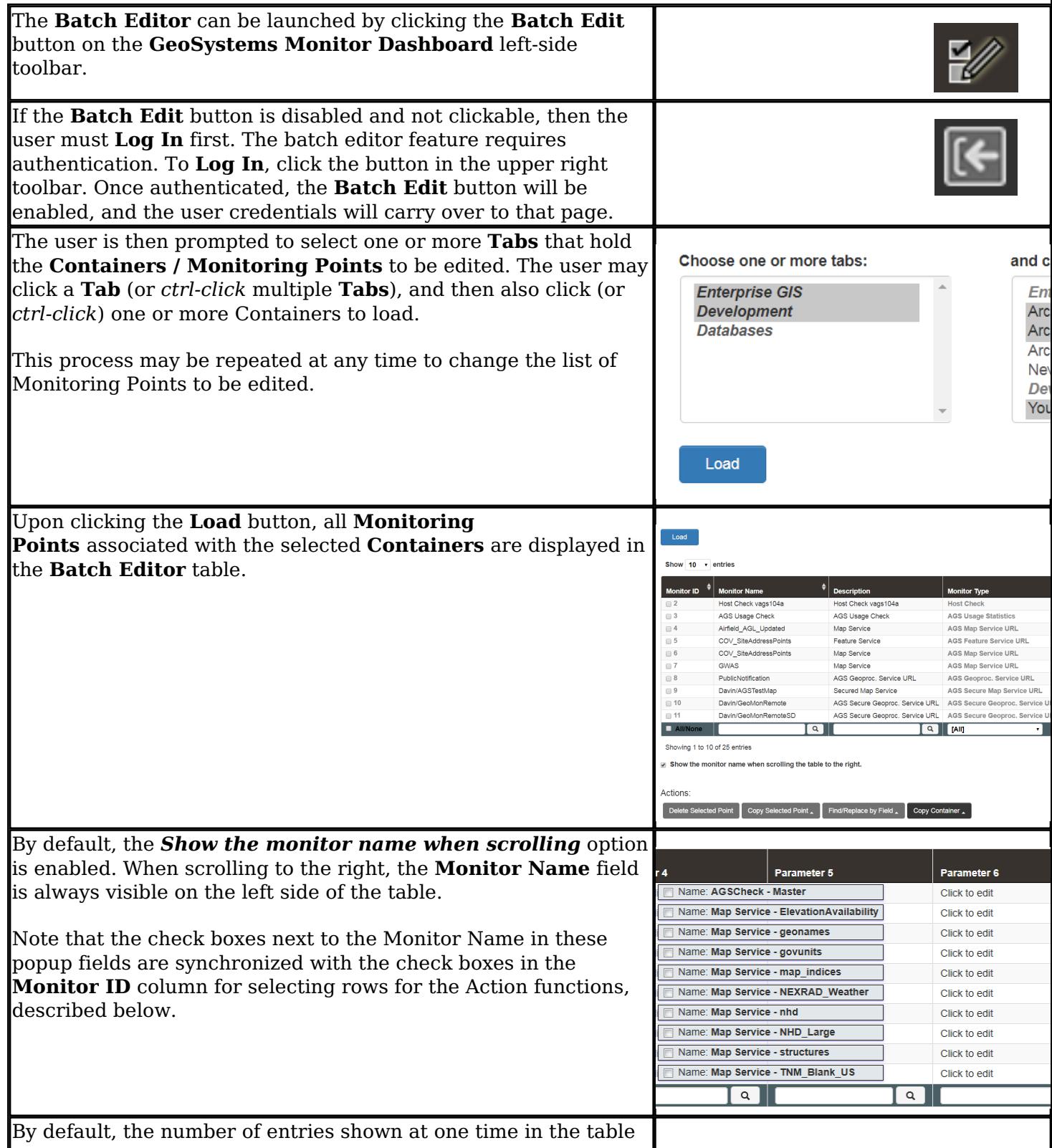

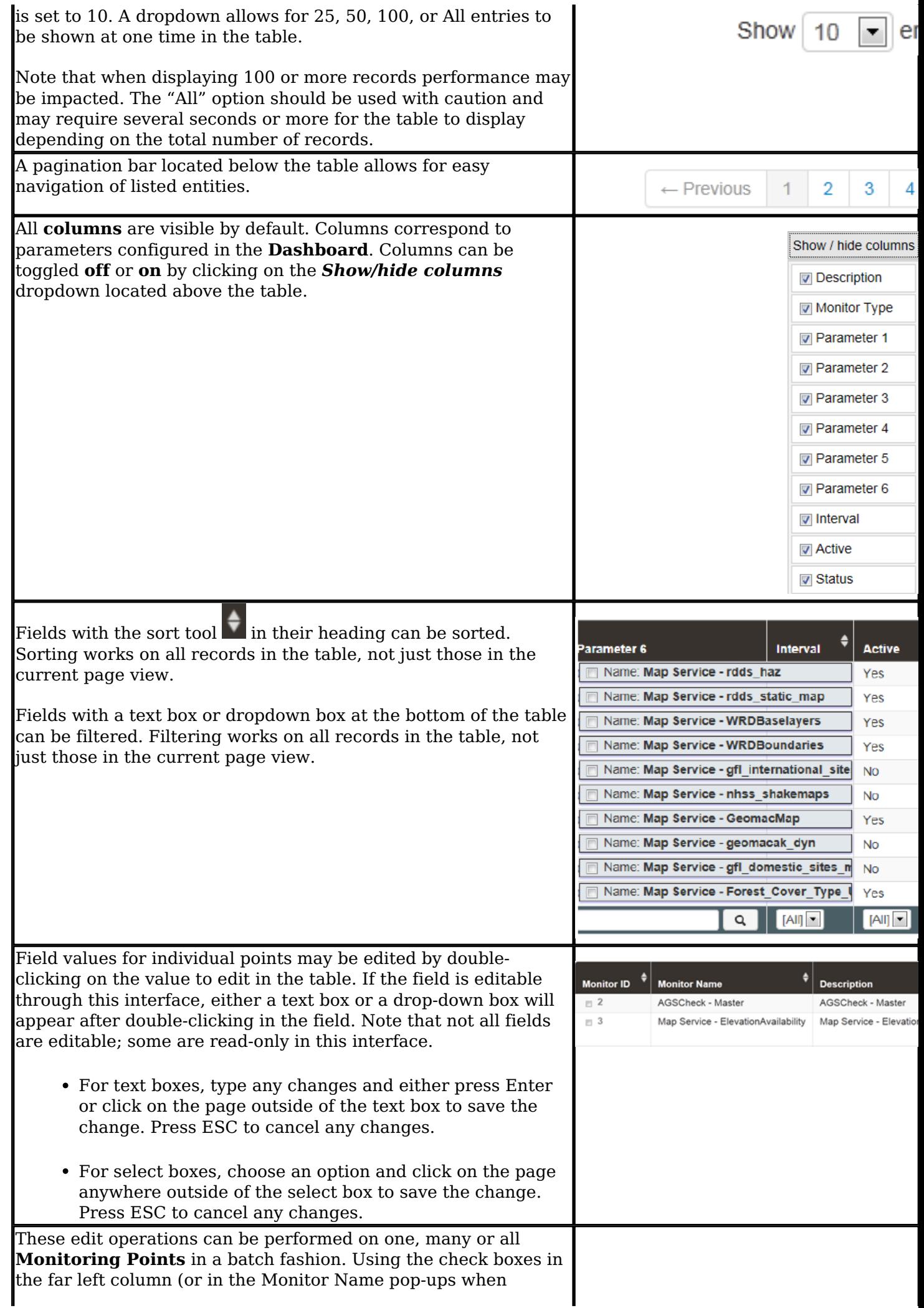

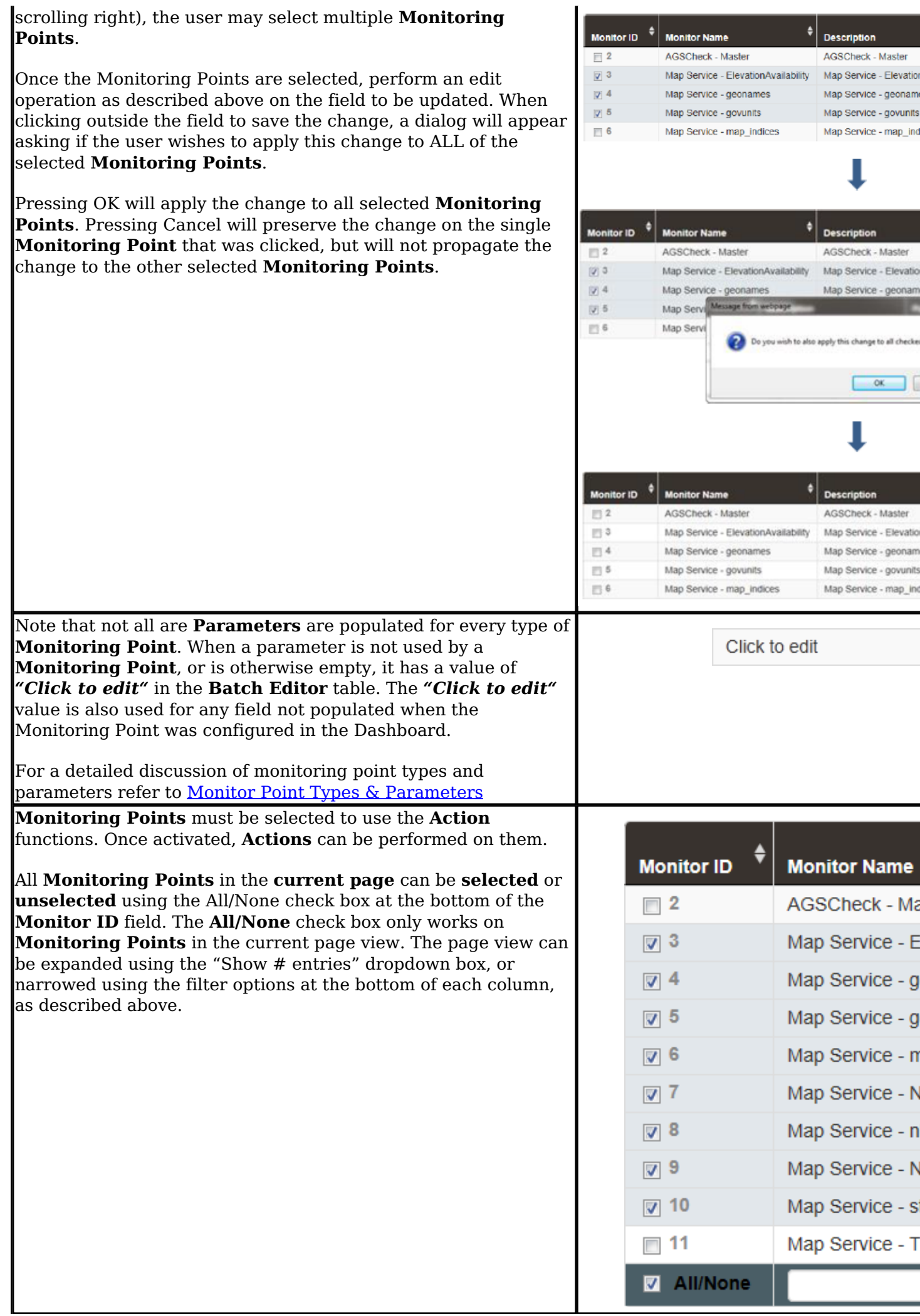

![](_page_3_Picture_61.jpeg)

Actions:

Delete Selected Points Copy Selected Points

Find/R

These capabilities of these **Action** buttons are described in the following Batch Editor sections.

Article ID: 394

Last updated: 30 Dec, 2019

Revision: 2

GeoSystems Monitor Enterprise -> Product Guide v4.1 - 4.2 -> Batch Editor -> Batch Editor Overview

<http://www.vestra-docs.com/index.php?View=entry&EntryID=394>